Министерство высшего и среднего специального образования  $P C D C P$ 

Куйбышевский ордена Трудового Красного Знамени авиационный институт имени академика С.П. Королева

# *MCCJI EILOBAHME Y PA BHOBEINNBAKMIETO IIPEOBPASOBATEJIA* НАПРЯЖЕНИЯ В ЦИФРОВОЙ КОД

Утверждено редакционно-издательск советом института в качестве методических указаний к лабораторной работе

Куйбышев 1989

Составители: Ю.С.Д м и т р и е в , А.А.К у р и ц к и й

УДК 681.325:621.3.049.77

Исследование уравновешивающего преобразователя напряжения в цифровой код: Метод. указания /Куйбышев. авиац. ин-т; Сост.Ю.С.Дмитриев, А.А.Курицкий. Куйбышев, 1989. 19 с.

Методические указания содержат рекомендации к выполнению лабораторной работы № 39 по курсу "Электротехника и основы электроники".

Предназначены для студентов дневного и вечернего отделений неэлектротехнических специальностей 0408,0535,0536, 0537, 0543, 1610.

Рецензенты: С.М.Ш и р о к о в, В.Я.Б у р о в

II ель работ и: ознакомление с принципом действия преобразователя напряжения в пифровой кол (ПНК) и его элементов, а также приобретение практических навыков в работе с уравновешивающим ПНК.

Рекомендуемая литература

I. Фелорков Б.Т., Телец В.А., Легтяренко В.П. Микроэлектронные пибро-аналоговне и аналого-пибровне преобразователи. М.: Радио и связь. 1984. 120 с. (Массовая библиотека инженера; Вып.41).

2. Титце У., Шенк К. Полупроводниковая схемотехника: Справ, руководство: Пер. с нем. М.: Мир. 1982. С.444-464.

## ТЕОРЕТИЧЕСКИЕ ОСНОВЫ ЭКСПЕРИМЕНТА

Пифровые измерительные устройства и системы имеют существенные преимущества перед аналоговыми. В первую очередь, к таким преимушествам относятся высокая помехоустойчивость и удобство совмещения с пийровыми вычислительными машинами.

Опним из основных элементов каждого цифрового измерительного устройства является аналого-цифровой преобразователь, преобразующий аналоговую входную величину (например напряжение) в цифровую выходную величину.

Понятие об аналоговых и цифровых величинах (сигналах). Аналоговые и цифровые величины принципиально разные.

Аналоговая величина всегда едина и может изменяться непрерывно, а ее ближайшие (друг к другу) значения могут различаться между собой бесконечно мало. Численное значение аналоговой величины почти всегла иррационально.

Нифровая величина реализуется в виде совокупности нескольких дискретных величин (разрядов), каждая из которых может принимать несколько значений. (Например, бинарные цифровые величины могут принимать только ива значения, соответствующие условным понятиям "единица" и "нуль". Так, напряжения в диапазоне 0 ... 0,5 В считают соответствующими "нулю", а в диапазоне 2... 4 В считают соответствующими "единице"). Численное значение цифровой величины опре-

деляется совокупностью "нулей" и "единиц" нескольких разрядов и всегда конечное. Это значение называется пифровым колом. (Для бинарных величин цифровой код называется двоичным.) В электроизмерительных устройствах и системах входной аналоговой величиной обычно является постоянное напряжение. В этом случае аналого-пифровой преобразователь называют преобразователем напряжения в код.

Понятие о принципе действия ПНК. Существует несколько разных типов ПНК. В данной лабораторной работе изучается ПНК уравновешивающего преобразования. Различают две разновидности уравновешивающих ПНК - развертывающего и поразрядного уравновешивания. В ПНК обоих типов формируют изменяющееся компенсирующее напряжение таким образом, чтобы всегда был известен его цифровой код. Компенсирующее напряжение изменяют так, чтобы достичь равенство входного и компенсирующего напряжении. В момент равенства входного и компенсирующего напряжений цифровой код компенсирующего напряжения равен пифровому коду входного напряжения, поэтому это значение кода компенсирующего напряжения запоминают. Таким образом получают значение кода, соответствующее входному напряжению.

В ПНК развертывающего уравновешивания компенсирующее напряжение (и соответствующий ему код) формируют равномерно нарастающими. Функциональная схема уравновешивающего ПНК показана на рис. І. где она изображена в составе схемы лабораторном установки. На рис. 2 показаны сигналы в уравновешивающем ПНК.

Генератор импульсов формирует импульсы напряжения, которые ноступают на вход счетчика импульсов. Счетчик импульсов состоит из нескольких последовательно соединенных триггеров. В данной лабораторной работе 8 триггеров. Каждый триггер может находиться в одном из двух состояний. Одно состояние считают "нулевым", а другое -"единичным". Таким образом триггер может реализовать один разряд бинарной цифровой величины. Пусть исходное состояние триггера соответствует "нулю". При поступлении на вход триггера импульса триггер изменит свое состояние на "единичное", т.е. триггер покажет, что на его вход поступил один импульс. При поступлении на вход того же триггера второго импульса триггер снова изменит свое состояние перейдет в состояние "нуль". Этот переход воспринимается триггером как сигнал изменения состояния, и второй триггер перейдет из предшествующего состояния "нуль" в состояние "единица". Таким образом, первый триггер пскажет "нуль", а второй - "единицу". Т.е. второй

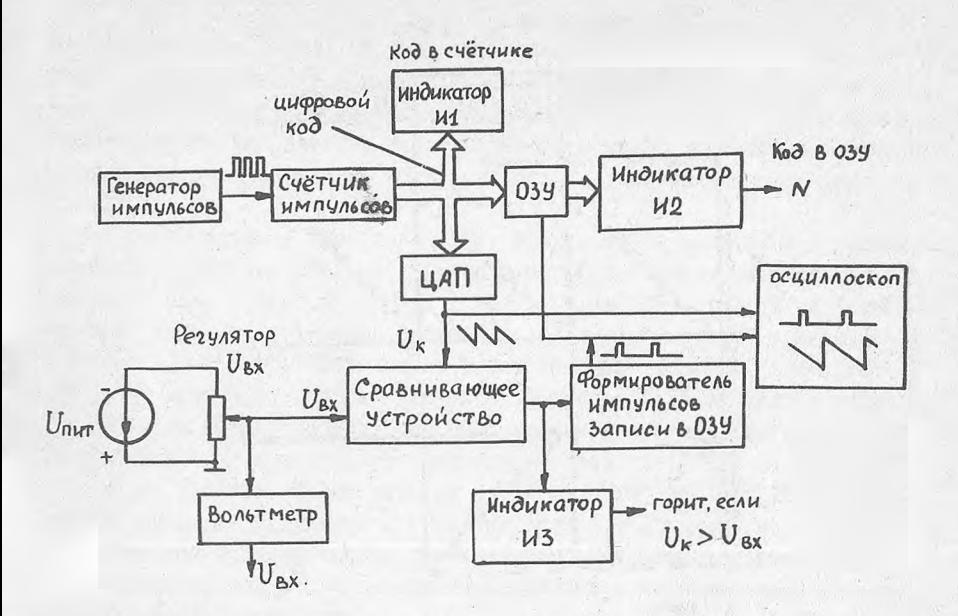

Р и с. І. Функциональная схема лабераторной установки

триггер покажет количество пар импульсов. Третий импульс переведет первый триггер в состояние "единица", а второй триггер (при этом) останется в состоянии "единица". Четвертый импульс установит первый и второй триггеры в состояние "нуль", а третий триггер - в состояние "единица", т.е. третий триггер покажет количество "четверок" импульсов и т.д. Состояние всех триггеров покажет двоичный код числа импульсов.

Непрерывное равномерное поступление импульсов на вход счетчика приводит к равномерному нарастанию кода в счетчике (см. рис. 2). Код в счетчике может нарастать до максимального значения  $M = (2^K - 1)$ , где *К* - число триггеров в счетчике. При поступлении на вход счетчика М импульсов все триггеры счетчика будут находиться в состоянии "единица". Следующий импульс переведет все триггеры в состояние "нуль". Далее код будет снова нарастать, периодически возвращаясь в нуль. Код со счетчика поступает на вход цифро-аналогового преобразователя (ПАП), где формируется компенсирующее напряжение, соответствующее коду (см.рис.2). Компенсирующее напряжение изменяется 1/2 2-1803

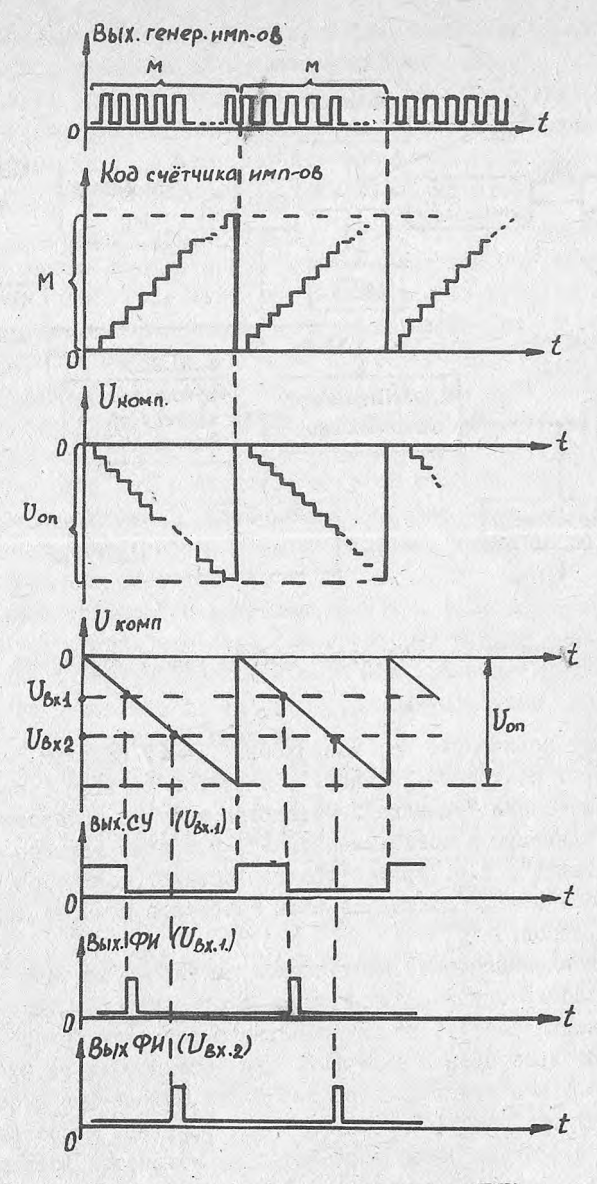

Рис. 2. Сигналы в уравновешивающем ПНК

6

ступенчато (как и код) от нуля до максимального значения *Von .* Количество ступенек в компенсирующем напряжении равно /7 . Если количество ступенек достаточно велико, то на каждую ступеньку приходится малое напряжение, и ступенчатостью можно пренебречь. Т.е. компенсирующее напряжение можно считать плавноизменяющимся (см. рис. $2$ ).

 $\mathcal{U}_{\mathcal{K}}$  поступает на один вход сравнивающего устройства (СУ). На другой вход СУ поступает входное напряжение  $\mathcal{V}_{\beta_{Y}}$ . Если  $\mathcal{V}_{\beta_{Y}}$  , то на выходе СУ формируется "единичный" уровень напряжения, если  $\mathcal{U}_{\mathcal{K}} < \mathcal{U}_{\mathcal{B}\mathcal{K}}$  - "нулевой" уровень (см. рис. 2). В момент выполнения равенства  $\mathcal{U}_K = \mathcal{U}_{\beta_K}$  в СУ формируется фронт импульса, который запускает-формирователь импульсов записи (ФИ). ФИ формирует короткий положительный импульс, служащий командой для оперативного запоминающего устройства (ОЗУ)-на запоминание кода счетчика. Такам образом в ОЗУ запоминается код, соответствующий входному напряжению. Этот код является выходной величиной ПНК. Так как код счетчика и компенсирующее напряжение изменяются периодически, код в ОЗУ периодически обновляется и отражает изменения входного напряжения.

Точность Ш1К, Точность ПИК, й основном, определяется количеством ступенек в компенсирующем напряжении. На одну ступеньку приходится напряжение  $\mathcal{V}_{on}/\mathcal{M}$ . На рис. 3 укрупненно показан участок зависимости компенсирующего напряжения от времени. Здесь видно, что изменение входного напряжения в пределах одной ступеньки не изме-

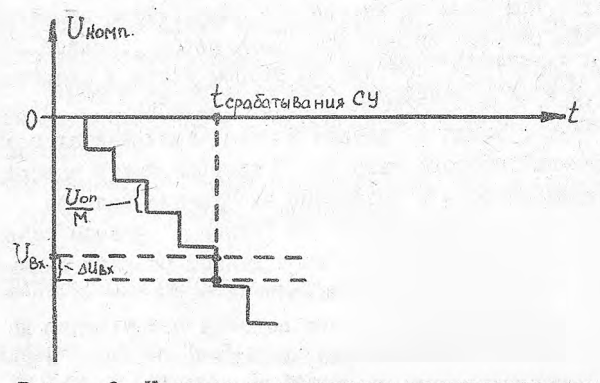

Р и с. 3. Участок зависимости компенсирующего напряжения от времени

7

няет момента времени срабатывания СУ. При этом не изменяется кол в счетчике и ОЗУ, а, следовательно, и выходная величина ПНК. Таким образом. ШНК не реагирует на изменения входного напряжения в пределах одной ступеньки компенсирующего напряжения. Чем меньше величина ступеньки - тем выше точность. Величина ступеньки тем меньше. чем больше число М . т.е. количество разрядов ПНК. (В данной работе ПНК имеет 8 разрядов ( $M = 255$ ), и на одну ступеныху приходится 1/255 честь опорного напряжения, т.е. погрешность ПНК составляет 0.4%). При уменьшении числа разрядов погрешность возрастает. Например. при использовании трех разрядов ПНК.  $M = 7$  и погрешность ПНК составляет 14 %.

Понятие о поразрядном уравновешивании (для групп ЦИПС). Развертивающее уравновешивание требует сравнительно больших затрат времени на преобразование входного напряжения в код. Для получения одного результата необходимо сосчитать в счетчике  $M$  импульсов. Т.е. затраты времени составляют М периодов (тактов) выходного напряжения генератора. Существует более быстрый вариант получения кода входного напряжения за время  $K$  тактов, причем  $K \ll M$ . В этом случае код на входе ИАП и компенсирующее напряжение изменяют не последовательно, а итерационно, поразрядно, Вначале производят грубне, а затем все более малые изменения волизи равенства входного и компенсирующего напряжений. Два примера поразрядного уравновешивания показаны графически на рис. 4, а, б. На рис. 4, а показан вариант для  $\mathcal{U}_{\mathbf{A}} \times 0.5 \mathcal{U}_{\mathbf{A}}$ . В исходном положении на всех входных разрядах ЦАП задают "нуль". На первом такте задают "единицу" в самом старшем разряде. При этом на выходе ЦАП формируется напряжение  $\mathcal{U}_{\kappa o \mu m} I = 0.5 \mathcal{V}_{\kappa o}$ . Из рис. 4, а видно, что  $\mathcal{U}_{\kappa o \mu m}$  >  $\mathcal{U}_{\kappa v}$ . Здесь СУ показывает, что  $\mathcal{V}_{KOM} \rightarrow \mathcal{V}_{K}$ , поэтому на втором такте в старшем разряде задают "нуль", а в следующем разряде "единицу", СУ показывает, что  $\mathcal{U}_{\kappa o m n} < \mathcal{U}_{\kappa v}$ . Тогда в третьем и дальнейших тактах сохраняют значение "единицы" второго разряда. В третьем такте задают "единицу" в следующем разряде и проверяют выполнение условия  $\mathcal{U}_{\kappa o n n}$  <  $\mathcal{U}_{\beta x}$ . Если условие выполнено, то "единицу" в этом разряде сохраняют, если условие не выполнено, то в данном разряде задают "нуль". Затем переходят к следующему разряду и т.д.

Примечание. Процесс уравновешивания подобен взвешиванию на весах с помощью гирь, различающихся по весу в два pa3a.

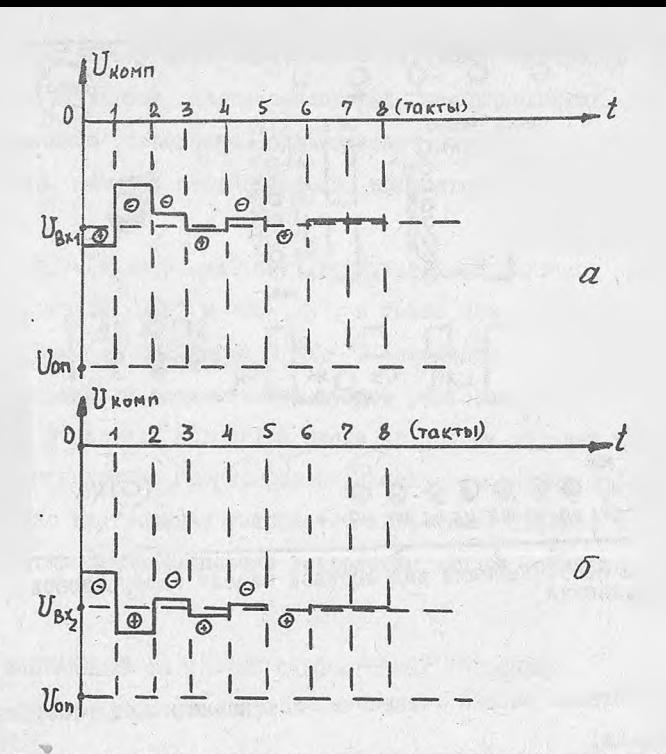

Рис. 4. Зависимости напряжений в ПНК при поразряшном уравновешивании

На рис. 4, б показан вариант для  $\mathcal{U}_{\beta x} > 0.5 U_{\delta x}$ . Попробуйте самостоятельно рассмотреть ход процесса уравновешивания в этом случае. На рис. 4 процесс уравновешивания заканчивается за 6 тактов. Однако возможны ситуации, когда процесс займет и большее число тактов (в общем случае "К").

Примечание. К - число разрядов ПНК, или К - число триггеров в счетчике импульсов.

# ОПИСАНИЕ ЛАБОРАТОРНОЙ УСТАНОВКИ

Внешний вид лицевой панели лабораторной установки показан на рис.5, а в табл. I приведены положения переключателей для реализации

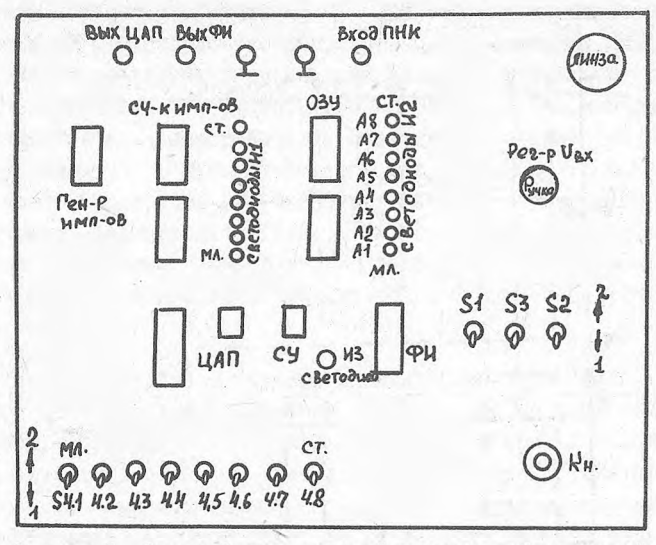

Р и с. 5. Внешний вид лицевой панели лабораторной установки

различных режимов работы установки. Установка может работать в четырех режимах:

I. Ручное последовательное уравновешивание. Здесь нажатием на кнопку изменяют компенсирующее напряжение на величину, соответствующую младшему разряду кода (т.е. на 5/255 В).

2. Ручное поразрядное уравновешивание. В этом режиме компенсирующее напряжение изменяется поразрядно переключателем  $S$ 4.

3. Автоматическое последовательное уравновешивание. В этом режиме компенсирующее напряжение периодически изменяется по нилообразному закону.

4. Режим пониженной точности. В этом режиме несколько младших разрядов ПНК отключаются. Режим может реализовываться как в ручном, так и в автоматическом вариантах.

В установку входят следующие элементы: генератор импульсов, счетчик импульсов, цифро-аналоговый преобразователь, оперативное запоминающее устройство, сравнивающее устройство, формирователь импульсов записи, переключатели, индикаторы, кнопка, клеммы, реохорд,

К установке подключают двухлучевой осциллоскоп (тип С1-56) к клеммам "ВЫХ ЦАП" и "ВЫХ ФИ", а также цифровой вольтметр, который подключают к клеммам "  $\mathscr{V}_{\beta\alpha}$ ". Изменение преобразуемого (входного) напряжения осуществляют ручкой реохорда "рег-р  $v_{R_{12}}$ ". Кроме того. в установке находится линза (в правом верхнем углу). под которой расположена препарированная микросхема типа 133ТМ5 (аналогичная по внутреннему устройству микросхеме I55TM5, используемой в оперативном запоминающем устройстве данной установки).

НАЗНАЧЕНИЕ ЭЛЕМЕНТОВ ЛАБОРАТОРНОЙ УСТАНОВКИ (см.схему на рис. 2)

<span id="page-10-0"></span>1. Генератор импульсов предназначен для формирования импульсов, вводимых в счетчик импульсов. Импульсы могут формироваться вручную при нажатии на кнопку (в режиме I см. табл. I) или автоматически в виде непрерывной последовательности (в режиме 3 см, табл. I). Задание ручного и автоматического режимов работы генератора производится переключателем  $S2$ 

2. Счетчик импульсов предназначен для формирования двоичного цифрового кода. Кроме того, счетчик может быть установлен в состояние, соответствующее нулевому значению выходного кода ( в режиме 2 см. табл. I ) . Установка "нуля" производится переключателем  $S I$ .

I I

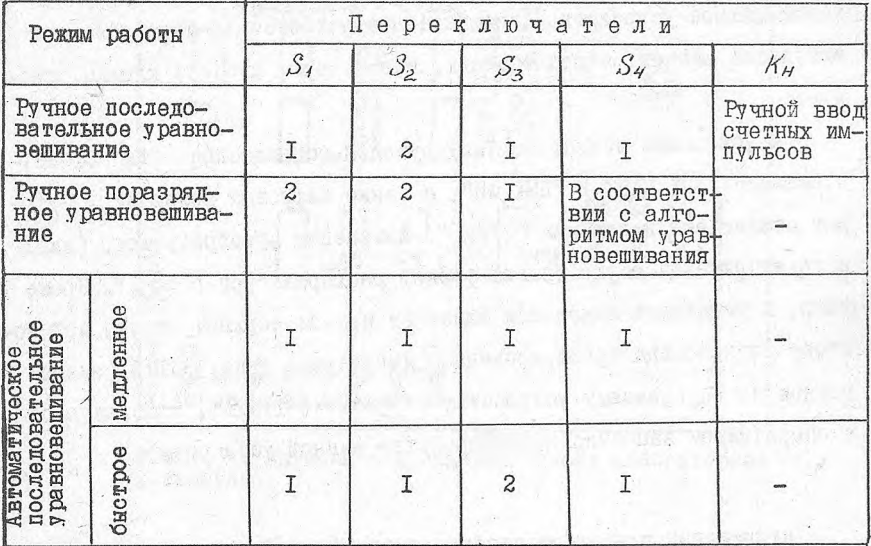

Примечание. Для реализации режима пониженной точности (повышенной дискретности) следует младшие разряды  $S$  4 установить в положение 2. Например. для работы ПНК на трех разряпах в режиме 3 следует установить  $S$  4I...  $S$  45 в положение 2, а  $S$  46...  $S$  48 оставить в положении I.

3. Восьмиразрядные двоичные светодиодные индикаторы ИI и И2 предназначены для индикации двоичных цифровых кодов с выходов счетчика и ОЗУ.

4. Переключатели  $S_1, S_2, S_3, S_4$  предназначены для задания различных режимов работы установки (см. табл. I). Кроме того, переключатель 4 позволяет задавать двоичный цифровой код на входе ИАП, что реализуется в режиме 2 (см. табл. I).

5. Цифроаналоговый преобразователь предназначен для формирования напряжения, пропорционального цифровому коду. В данной установке ЦАП формирует компенсирующее напряжение.

6. Оперативное запоминающее устройство предназначено для запоминания двоичного цифрового кода в промежутке между двумя моментами равенства преобразуемого (входного) и компенсирующего напряжений.

Запись кода в ОЗУ производится при поступлении положительного импульса на вход записи.

7. Формирователь импульсов (ФИ) записи в ОЗУ предназначен для формирования короткого импульса, управляющего записью. Импульс формируется в момент срабатывания сравнивающего устройства.

8. Сравнивающее устройство предназначено для сравнения компенсирующего и преобразуемого (входного) напряжений. В момент, когда  $>$   ${\cal V}_{\cal B}{}_{\rm X}$  на выходе сравнивающего устройства, формируется сигнал логической "единицы". Этот сигнал запускает ФИ записи в ОЗУ. Срабатывание сравнивающего устройства индицируется светодиодом 'ИЗ.

9. Регулятор входного напряжения предназначен для задания преобразуемого (входного)напряжения.

10. Клеммы предназначены для подключения внешних приборов двухлучевого осциллоскопа и вольтметра.

11. Двухлучевой осциллоскоп предназначен для визуального наблюдения напряжений с выходов ЦАП и ФИ.

12. Вольтметр предназначен для измерения преобразуемого (входного) напряжения.

13. Линза и препарированная микросхема предназначены для ознакомления студентов с внутренним устройством интегральных схем.

ВОПРОСЫ ДЕЯ ДОПУСКА К ЛАБ0РАТ0НЮЙ РАБОТЕ

Для допуска к лабораторной работе следует ознакомиться с целью лабораторной работы, рекомендуемой литературой, инструкцией к лабораторной работе и с лабораторной установкой.

Далее необходимо ответить на вопросы:

1. Какие функциональные элементы входят в состав лабораторной работы? .

2. Какова цель лабораторной работы?

3. Какие режимы работы предусмотрены в лабораторной работе?

4. Чем различаются режимы работы лабораторной работы?

5. Каково назначение функциональных элементов лабораторной установки,?

6. Как определить момент равенства преобразуемого (входного) и компенсирующего напряжений?

7. Как реализуется режим пониженной точности?

8. Как осуществить обнуление счетчика?

# ПОРЯДОК ВЫПОЛНЕНИЯ ЭКСПЕРИМЕНТАЛЬНОЙ ЧАСТИ ЛАБОРАТОРНОЙ РАБОТЫ

В данной лабораторной работе следует выполнить несколько экспериментальных исследований уравновешивающего преобразования напряжения в цифровой код.

#### Ручное последовательное уравновешивание

Установить переключатели в соответствии с режимом I (см. табл. I). Включить установку, осциллоскоп и вольтметр. Обнулить счетчик импульсов кратковременным переводом переключателя  $S_I$ в положение 2. Установить преобразуемое (входное) напряжение равным 0.5 В. Измерение напряжения осуществлять вольтметром. Нажимая на кнопку (и считая число нажатий), увеличивать код на счетчике и компенсирующее напряжение до срабатывания компаратора. Срабатывание компаратора отмечается потуханием светодиода ИЗ. При этом должна произойти запись кода из счетчика в 03У, что индицируется светодиодным индикатором И2.

Записать значение кода (отсчитанного по индикатору И2) табл. 2.

Перевести двоичный код в десятичный и записать в табл. 2. Затем обнулить счетчик и повторить эксперимент для значений входного напряжения I; I,5; 2; 2,5; 3; 3,5; 4; 4,5 В.

Примечания:

І. Перевод двоичного кода в десятичный осуществлять по формуле

 $\mathcal{N} = \sum_{i=1}^8 A_i 2^{i \cdot 1} = A_i 2^{\circ} + A_2 2^{\circ} + A_3 2^{2} + ... + A_8 2^{\circ} = A_1 + 2A_2 + 4A_3 + ... + 128A_8.$ 

Здесь А! принимает значение "0" (для потухшего светодиода) или "I" (для горящего светодиода). Номер<sup>%</sup> соответствует номеру разряда.

2. Выходное напряжение определять по формуле

$$
\mathcal{V}_{\mathcal{B}bIX} = \frac{5}{255} \mathcal{N} = \frac{N}{S1}.
$$

#### Автоматическое последовательное уравновешивание

Установить переключатели в положение, соответствующее режиму 3 (медленное), как указано в табл. І. Установить входное напряжение ІВ. Обнулить счетчик кратковременным переводом переключателя  $S$  I B  $\Pi$ 0ложение 2.

> Таблица  $\overline{c}$

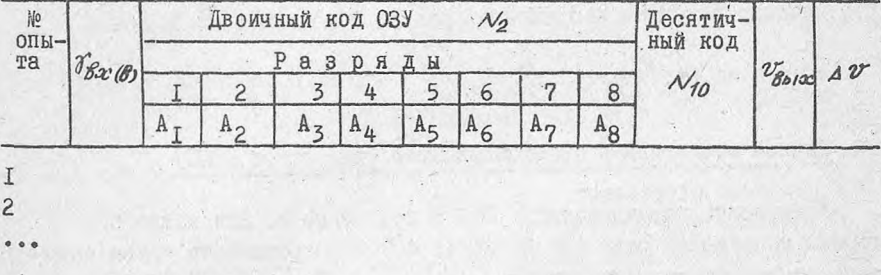

Примечание. Табл. 3 и 4 аналогичны табл. 2.

Наблюдать процесс возрастания кода в счетчике (по индикатору ИІ), срабатывание компаратора (по светодиоду ИЗ) и запись кода в ОЗУ (по индикатору И2). Сравнить код ОЗУ с данными табл. 2.

Повторить эксперименты для входных напряжений 2;3;4;4,5 В.

Перевести переключатель 53 в положение 2. При этом должна возрасти скорость преобразования. На экране осциллоскопа наблюдать пилообразную форму компенсирующего напряжения в положение импульса записи в ОЗУ. Изображение на экране должно соответствовать рис. 5.

Зарисовать изображения с экрана осциллоскопа для входных напряжений I: 2: 3: 4 B.

Исследование дискретности преобразования

Установить переключатели в соответствии с режимом 3 (быстрое). как указано в табл. І.

Переводя (один за другим) переключатели  $S$ 4. I...  $S$ 4.5 в положение 2. наблюдать изменение формы компенсирующего напряжения на экране оспиллоскопа. Пилообразное напряжение должно трансформироваться в ступенчатое. При установке  $S_4$ ...  $S_4$ . в положение 2 компенсирующее напряжение должно состоять из 8 ступенек. При этом ПНК превращается в трехразрядный с пониженной точностью преобразования.

Затем, задавая входное напряжение от 0,5 до 2,5 В с шагом О. І В. произвести отсчеты колов в ОЗУ и записать их значения в десятичной борме в табл. 3. аналогичную табл. 2.

При этом неиспользуемые разряды ЦАП установлены в состояние "I", поэтому выходное напряжение следует определять по формуле

 $V_{\text{Box}} = \frac{5' N}{0.875.255} = \frac{N}{44.625}$ 

### Ручное поразрядное уравновешивание (для групп ЦИПС)

Установить переключатель  $S I$  в положение 2. Для каждого из входных напряжений ряда (I; 2; 3; 4; 4,5 B), произвести уравновешивание по следующему алгоритму.

I. Установить требуемое входное напряжение.

2. Перевести переключатель.  $S$  4.8 (старший разряд) в положение 2. Если компаратор сработал (потух светодиод), то вернуть  $S$  4.8 в положение І.

3. Повторить операцию 2 поочередно для переключателей  $54.7$ . 4.6. 4.5. 4. Г. На этом процесс уравновешивания закончен.

4. По положению переключателей  $S$  4 считать код и сравнить его с кодом в ОЗУ. Код  $S$  4 определить таким образом: тумблер установлен в положение 2, что соответствует логической "единице" данного разряда, установленный в положение I - логическому "нулю". Если коды  $S$  4 и ОЗУ совпали, то записать их в табл. 4, аналогичную табл. 2. Расхождением кодов в одном младшем разряде можно пренебречь. Если коды не совпали, то повторить эксперименты.

ПОРЯДОК ВЫПОЛНЕНИЯ РАСЧЕТНО-ГРАФИЧЕСКОЙ ЧАСТИ ЛАБОРАТОРНОЙ РАБОТЫ

По данным табл.2 и 3 построить графики зависимости выходной величины  $\mathcal{U}_{\mathcal{B}\rho\gamma\kappa}$  ШНК от входного напряжения. Графики показаны на рис. 6. 7 и 8. После этого определить абсолютную погрешность преобразования  $\Delta U = \nu_{\beta x} - \nu_{\beta y}$ .

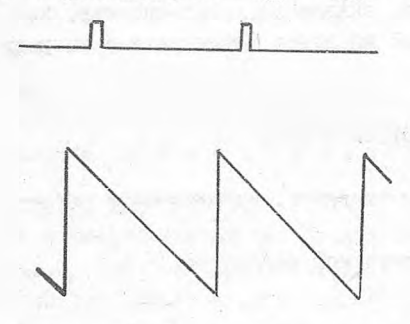

Рис. 6. Осциллограммы напря-

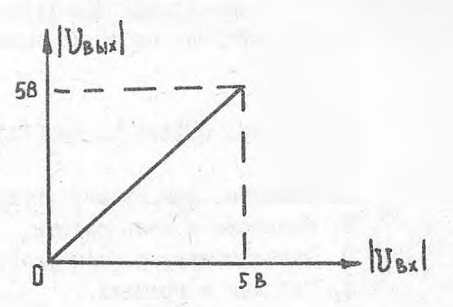

Рис. 7. Зависимость выходного напряжения ПНК от входного напряжения IHK

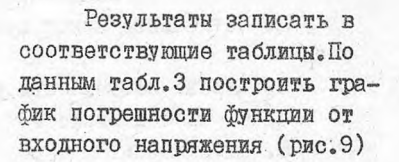

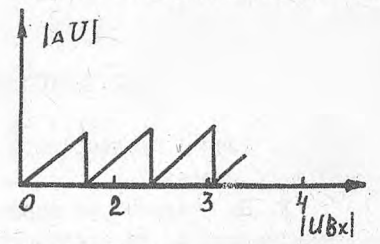

Рис. 9. Зависимость погрешности ПНК от входного напряжения

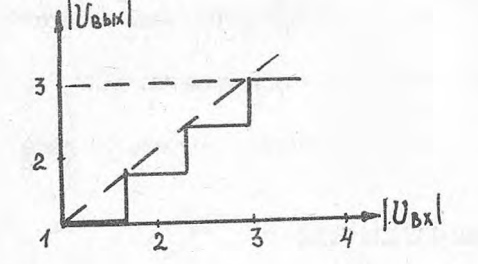

Рис. 8. Зависимость выходного напряжения ПНК от входного напряжения в режиме пониженной точности

### ОБСУЖДЕНИЕ РЕЗУЛЬТАТОВ ЛАБОРАТОРНОЙ РАБОТЫ

В процессе выполнения лабораторной работы необходимо убедить-, ся в следующем:

1. Последовательное уравновешивание занимает много тактов преобразования (до 255 в восьмиразрядном ПНК), а поразрядное уравновешивание требует не более 8 тактов  $(K = 8)$ .

2. Дискретность преобразования зависит от числа разрядов ПНК. При уменьшении числа разрядов дискретность (и связанная с ней погрешность) возрастает.

3. Погрешность преобразования, вызванная дискретностью, не превышает величины, соответствующей младшему действующему разряду ПНК.

СОДЕРЖАНИЕ ОТЧЕТА ПО ЛАБОРАТОРНОЙ РАБОТЕ

- 1. Фамилия, имя. номер группы студента, выполнявшего работу.
- 2. Название и цель работы.
- 3. Функциональная схема лабораторной установки.
- 4. Таблицы и графики.

5 . Выводы по работе.

КОНТРОЛЬНЫЕ ВОПРОСЫ ДЛЯ ЗАЧЕТА ПО ЛАБОРАТОРНОЙ РАБОТЕ

1. Объясните, каков принцип действия счетчика импульсов?

2. Объясните, каков принцип действия ПНК уравновешивающего типа?

3. Какова погрешность дискретности шестиразрядного ПНК?

4. От чего зависит точность ПНК?

5. Что изменится в работе ПНК, если входное напряжение изменит полярность?

ЛОПОЛНИТЕЛЬНЫЕ ВОПРОСЫ ДЛЯ ГРУППЫ ЦИПС

1. Почему процесс поразрядного уравновешивания начинают со старшего разряда?

2. Во сколько раз повышается быстродействие ПНК порязрядного уравновешивания по сравнению с развертывающим уравновешиванием?

ИССЛЕДОВАНИЕ УРАВНОВЕЩИВАЮЩЕТО ПРЕОБРАЗОВАТЕЛЯ НАПРЯЖЕНИЯ В ПИФРОВОЙ КОЛ

Составители: Дмитриев Юрий Степанович. Курицкий Александр Александрович

Редактор Е.Д.А н то нова Техн.редактор Н.М.К а ленюк Корректор Н.Д.Ч айникова

Подписано в печать 3.01.90 г. Формат  $60x84^{1/76}$ . Бумага оберточная белая. Печать оперативная.  $y_{C,I,J,J,J}$ . I,2.  $y_{C,I,K,D}$ . -отт. O,6. Уч. -изд.л. I,O. Т. 500 экз. Заказ № 1803. Бесплатно.

Куйбышевский ордена Трудового Красного Знамени авиационный институт имени академика С.П.Королева. 443086 Куибышев, Московское шоссе, 34.

Тип. им. В.П. Мяги Куйбышевского полиграфического объединения. 443099 Куйбышев. ул.Венцека.60.